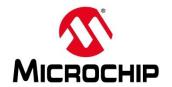

#### **Second Thursdays**

- Feb. 13 Webinar 10: Introduction to the PolarFire® SoC Baremetal Library
- Mar. 12 Webinar 11: Handling Binaries
- April 9 Webinar 12: Two Baremetal Applications on PolarFire SoC
- May 14 Webinar 13: Linux on Renode
- June 11 Webinar 14: Building Applications for Linux on PolarFire SoC
- July 9 Webinar 15: Real-Time (AMP Mode) on PolarFire SoC

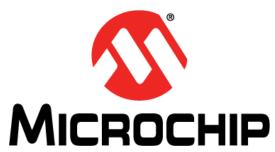

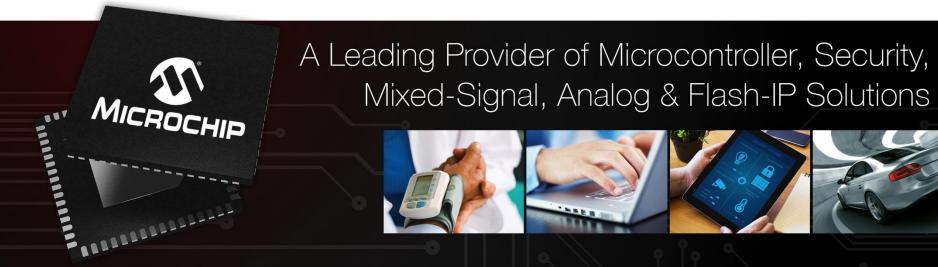

Getting Started with the RISC-V Based PolarFire® SoC FPGA Webinar Series Session 10: Introduction to the PolarFire SoC Baremetal Library

Hugh Breslin, Design Engineer Thursday Feb. 13, 2019

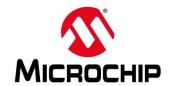

#### **Second Thursdays**

- Feb. 13 Webinar 10: Introduction to the PolarFire® SoC Baremetal Library
- Mar. 12 Webinar 11: Handling Binaries
- April 9 Webinar 12: Two Baremetal Applications on PolarFire SoC
- May 14 Webinar 13: Linux on Renode
- June 11 Webinar 14: Building Applications for Linux on PolarFire SoC
- July 9 Webinar 15: Real-Time (AMP Mode) on PolarFire SoC

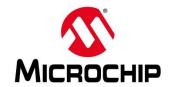

#### **Supporting Content**

#### www.microsemi.com/Mi-V "Renode Webinar Series"

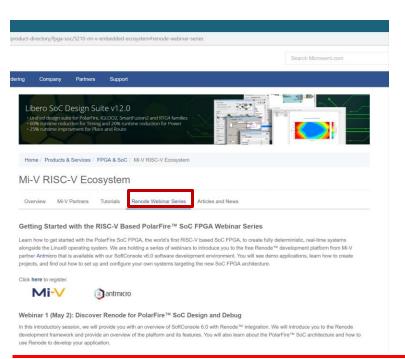

Webinar 1: Discover Renode for PolarFire® SoC Design and Debug

Webinar 2: How to Get Started with Renode for PolarFire SoC

Webinar 3: Learn to Debug a Bare-Metal PolarFire SoC Application with Renode

Webinar 4: Tips and Tricks for Even Easier PolarFire SoC Debug with Renode

Webinar 5: Add and Debug PolarFire SoC models with Renode

Webinar 6: Add and Debug Pre-Existing model in PolarFire SoC

Webinar 7: How to Write Custom Models

Webinar 8: What's New in SoftConsole v6.2

Webinar 9: Getting Started with PolarFire SoC

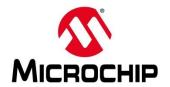

#### **Agenda**

- What is the PolarFire SoC Baremetal Library
- What's in the PolarFire SoC Baremetal Library
- How to use the PolarFire SoC Baremetal Library
- Running Example Projects From the PolarFire SoC Baremetal Library
- Updating an Existing Project using the PolarFire SoC Baremetal Library
- Current Status of the PolarFire SoC Baremetal Library

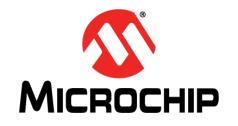

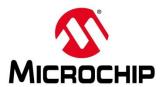

#### https://github.com/polarfire-soc

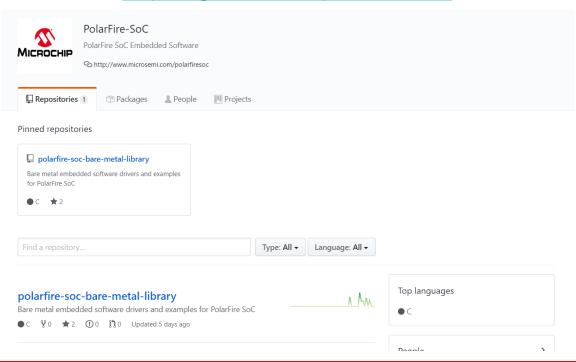

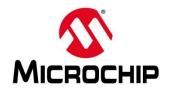

- The PolarFire SoC Baremetal Library contains the MPFS HAL, drivers and example projects
- It replaces the Firmware Catalog for PolarFire SoC drivers and HAL
- The Firmware Catalog will still be needed to generate drivers for any fabric peripherals used

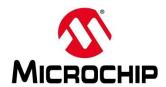

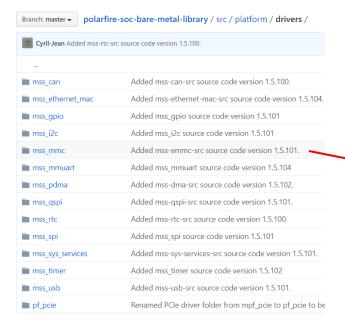

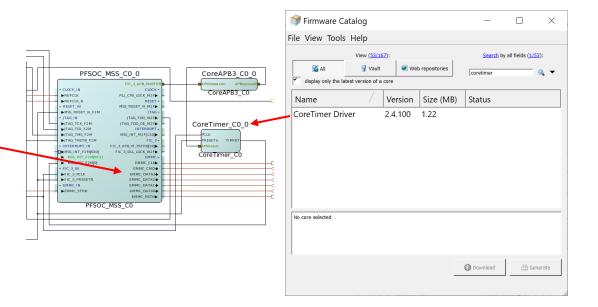

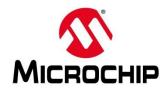

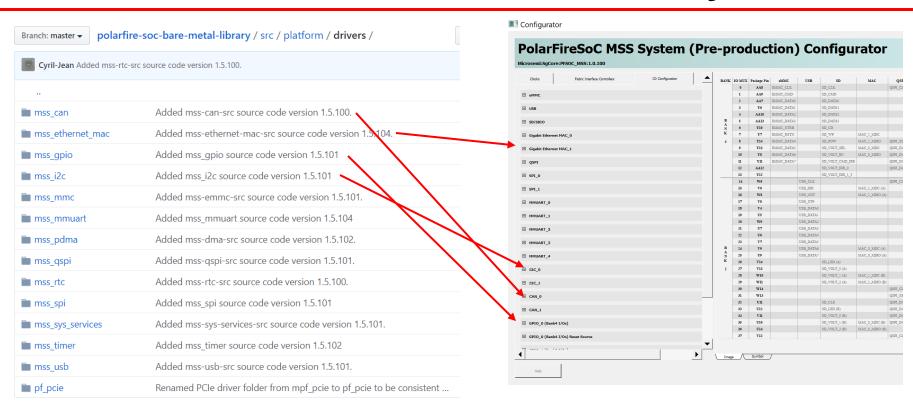

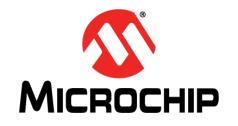

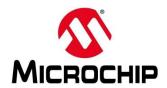

Bare metal embedded software drivers and examples for PolarFire SoC (P) 89 commits № 1 branch 0 releases 22 1 contributor 1 0 packages Branch: master ▼ New pull request Create new file Upload files Find file Clone or download ▼ Cyril-Jean Merge branch 'master' into mss-rtc-examples Latest commit a0966cf 21 days ago Added mss-rtc-examples source code version 1.5.100. examples 23 days ago src/platform Added mss-rtc-src source code version 1.5.100. 23 days ago readme.md Merging repo documentation from develop 2 months ago 3.36 KB 💠 III readme.md PolarFire SoC Bare Metal Library This folder contains the PolarFire SoC Bare Metal Library. The PolarFire SoC Bare Metal Library includes: • Source code for start-up code and Hardware Abstraction Layer (HAL) for the PolarFire SoC RISC-V processor complex · Source code for the PolarFire SoC Microprocessor Subsystem (MSS) peripehral drivers • Documentation for the HAL and peripheral drivers SoftConsole example projects demonstrating the use of the various PolarFire SoC peripherals Source

If you're stuck, check the readme!

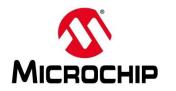

- At the moment there are 2 top level folders
  - Src
  - Examples
- There will be a third folder
  - Docs

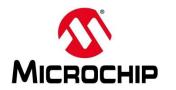

#### • Src

- Contains a platform folder
- The platform folder contains
  - Hal
  - Mpfs-hal
  - Drivers
  - Config

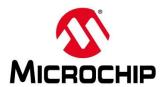

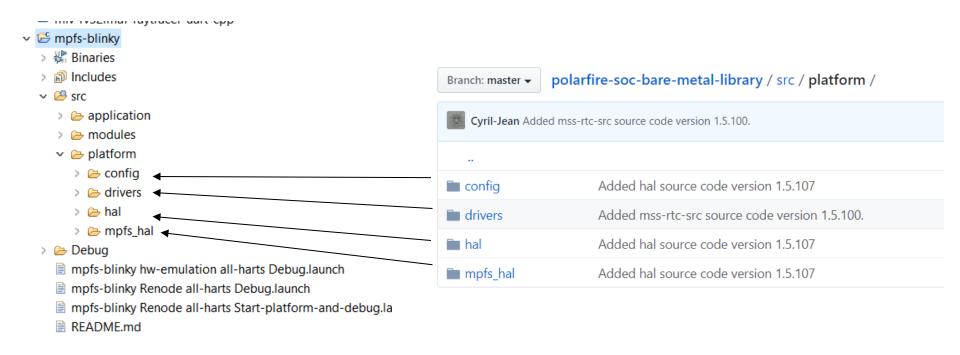

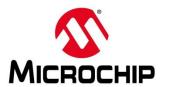

| Branch: master ▼                                                | polarfire-soc-bare-metal-library / src / platform / config / | Create new file | Upload files                          | Find file | History  |  |  |
|-----------------------------------------------------------------|--------------------------------------------------------------|-----------------|---------------------------------------|-----------|----------|--|--|
| Cyril Jean and Cyril Jean Added hal source code version 1.5.107 |                                                              |                 | Latest commit e47ab63 on Oct 11, 2019 |           |          |  |  |
|                                                                 |                                                              |                 |                                       |           |          |  |  |
| nardware                                                        | Added hal source code version 1.5.107                        |                 |                                       | 4 mor     | nths ago |  |  |
| linker linker                                                   | Added hal source code version 1.5.107                        |                 |                                       | 4 mor     | nths ago |  |  |
| software                                                        | Added hal source code version 1.5.107                        |                 |                                       | 4 mor     | nths ago |  |  |

#### src/platform/config

The config folder contains configuration files applying to the hardware design, software configuration and linker scripts.

- hardware folder contains files describing the configuration of the PolarFire SoC specific to a Libero design/board.
- linker contains linker scripts
- software contains configuration parameters relevant to the Hardware Abstraction Layer (HAL) and drivers.

#### config/hardware

The content of this folder is expected to be generated from a Libero design. The content of this folder is not intended to be manually modified but instead should be regenerated from a Libero design meta-data description whenever required. The content of this folder may need to be updated when reprogramming PolarFire SoC hardware with a new design. If you need to modify a parameter coming from the Libero flow please follow the method described in any of the header files contained in platform/config/hardware>.

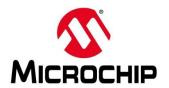

| Branch: master <b>▼</b> polarfire-                        | soc-bare-metal-library / src / platform / drivers /     | Create new file Upload files Find file History |  |  |  |  |
|-----------------------------------------------------------|---------------------------------------------------------|------------------------------------------------|--|--|--|--|
| Cyril-Jean Added mss-rtc-src source code version 1.5.100. |                                                         | Latest commit 3c4bd0e 23 days ago              |  |  |  |  |
|                                                           |                                                         |                                                |  |  |  |  |
| mss_can                                                   | Added mss-can-src source code version 1.5.100.          | last month                                     |  |  |  |  |
| mss_ethernet_mac                                          | Added mss-ethernet-mac-src source code version 1.5.104. | 2 months ago                                   |  |  |  |  |
| mss_gpio                                                  | Added mss_gpio source code version 1.5.101              | 4 months ago                                   |  |  |  |  |
| mss_i2c                                                   | Added mss_i2c source code version 1.5.101               | 4 months ago                                   |  |  |  |  |
| mss_mmc                                                   | Added mss-emmc-src source code version 1.5.101.         | last month                                     |  |  |  |  |
| mss_mmuart                                                | Added mss_mmuart source code version 1.5.104            | 4 months ago                                   |  |  |  |  |
| mss_pdma                                                  | Added mss-dma-src source code version 1.5.102.          | last month                                     |  |  |  |  |
| mss_qspi                                                  | Added mss-qspi-src source code version 1.5.101.         | 2 months ago                                   |  |  |  |  |
| mss_rtc                                                   | Added mss-rtc-src source code version 1.5.100.          | 23 days a                                      |  |  |  |  |

#### src/platform/drivers

The drivers folder contains the source code for the MSS peripherals and DirectCore soft IP. The content of this folder is not intended to be modified.

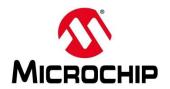

| Branch: master <b>▼</b> pola                                    | arfire-soc-bare-metal-library / src / platform / hal / | Create new file | Upload files                          | Find file | History  |  |  |
|-----------------------------------------------------------------|--------------------------------------------------------|-----------------|---------------------------------------|-----------|----------|--|--|
| Cyril Jean and Cyril Jean Added hal source code version 1.5.107 |                                                        | Late            | Latest commit Øefcfc8 on Oct 11, 2019 |           |          |  |  |
|                                                                 |                                                        |                 |                                       |           |          |  |  |
| cpu_types.h                                                     | Added hal source code version 1.5.107                  |                 |                                       | 4 mor     | nths ago |  |  |
| hal.h                                                           | Added hal source code version 1.5.107                  |                 |                                       | 4 mor     | nths ago |  |  |
| ■ hal_assert.h                                                  | Added hal source code version 1.5.107                  |                 |                                       | 4 mor     | nths ago |  |  |
| hal_irq.c                                                       | Added hal source code version 1.5.107                  |                 |                                       | 4 mor     | nths ago |  |  |
| hw_macros.h                                                     | Added hal source code version 1.5.107                  |                 |                                       | 4 mor     | nths ago |  |  |
| hw_reg_access.S                                                 | Added hal source code version 1.5.107                  |                 |                                       | 4 mor     | nths ago |  |  |
| hw_reg_access.h                                                 | Added hal source code version 1.5.107                  |                 |                                       | 4 mor     | nths ago |  |  |

#### src/platform/hal

The hal folder contains the Hardware Abstraction Layer (HAL). This part of the HAL is intended to be generic across all SoC-FPGA devices. It is mainly used by DirectCore FPGA IP cores' drivers. The content of this folder is not intended to be modified.

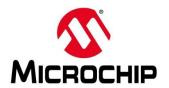

| Branch: master <b>▼</b>                                         | Branch: master ▼ polarfire-soc-bare-metal-library / src / platform / mpfs_hal / |  |                                       | Find file | History  |  |
|-----------------------------------------------------------------|---------------------------------------------------------------------------------|--|---------------------------------------|-----------|----------|--|
| Cyril Jean and Cyril Jean Added hal source code version 1.5.107 |                                                                                 |  | Latest commit ed104ca on Oct 11, 2019 |           |          |  |
|                                                                 |                                                                                 |  |                                       |           |          |  |
| atomic.h                                                        | Added hal source code version 1.5.107                                           |  |                                       | 4 mor     | nths ago |  |
| ■ bits.h                                                        | Added hal source code version 1.5.107                                           |  |                                       | 4 mor     | nths ago |  |
| encoding.h                                                      | Added hal source code version 1.5.107                                           |  |                                       | 4 mor     | nths ago |  |
| entry.S                                                         | Added hal source code version 1.5.107                                           |  |                                       | 4 mor     | nths ago |  |
| mcall.h                                                         | Added hal source code version 1.5.107                                           |  |                                       | 4 mor     | nths ago |  |
| mss_clint.h                                                     | Added hal source code version 1.5.107                                           |  |                                       | 4 mor     | nths ago |  |
| mss_coreplex.h                                                  | Added hal source code version 1.5.107                                           |  |                                       | 4 mor     | nths ago |  |

#### src/platform/mpfs\_hal

The src/platform/mpfs\_hal folder contains the part of the HAL specific to PolarFire SoC. It contains start-up code and MSS peripheral register descriptions. The content of this folder is not intended to be modified.

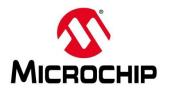

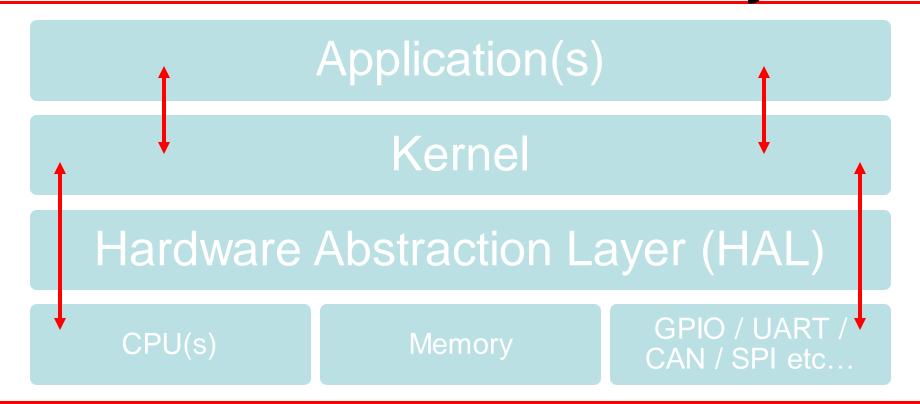

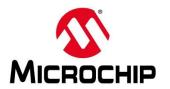

#### examples

• The "examples" folder contains SoftConsole example projects demonstrating the use of the HAL and MSS peripheral drivers. Some of these examples include Renode development virtual platform debug configurations providing an execution platform for these examples in the absence of hardware.

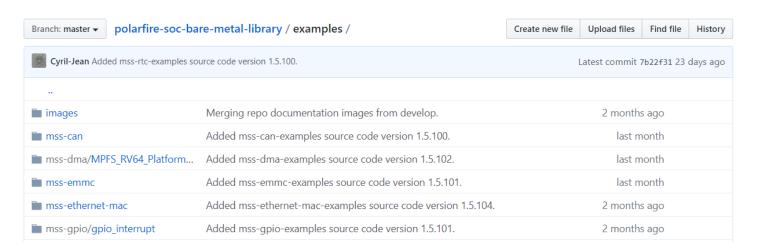

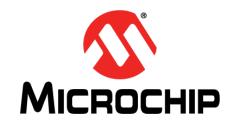

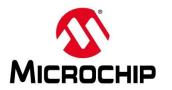

#### Two options for using the Baremetal Library:

- Clone a local copy of the library and manually import projects and files
- Use SoftConsole to clone the repository and import the projects directly

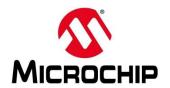

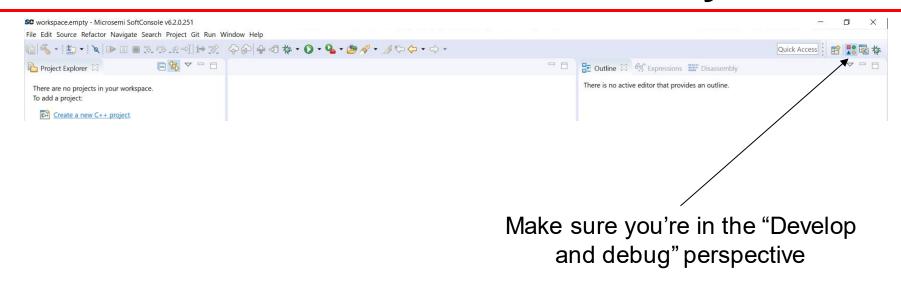

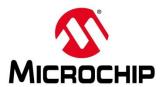

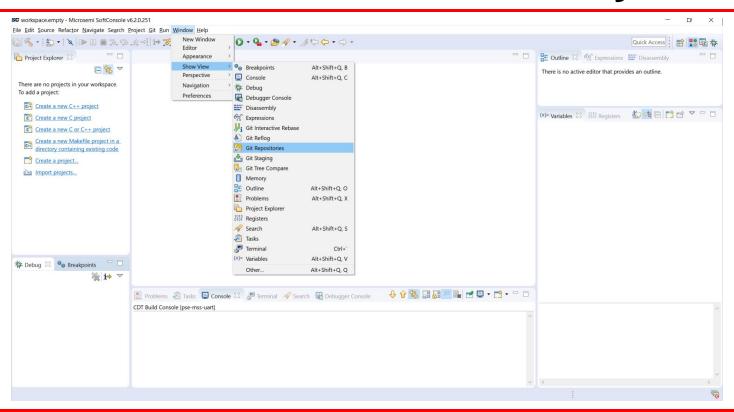

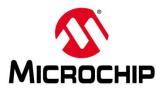

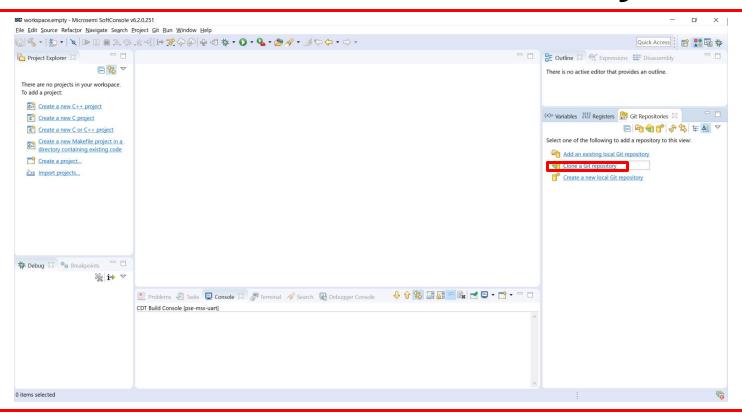

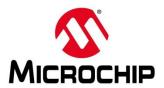

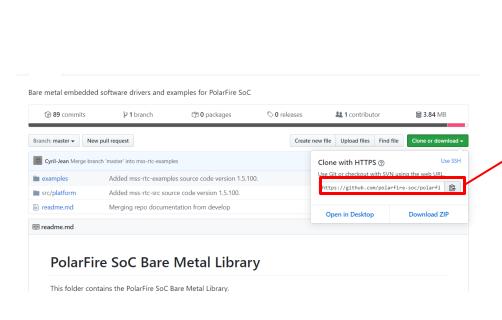

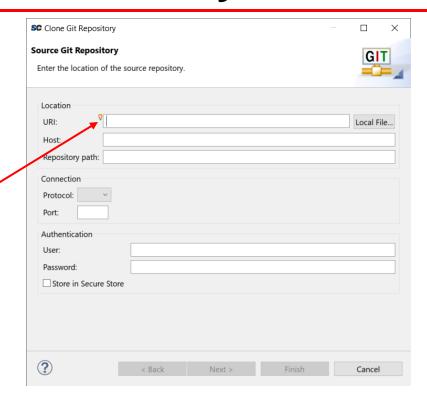

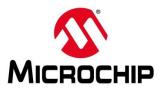

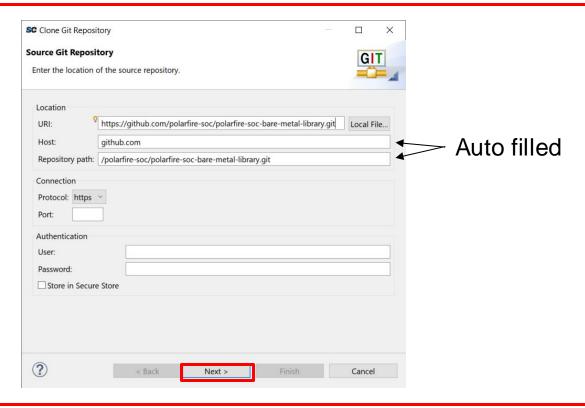

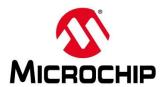

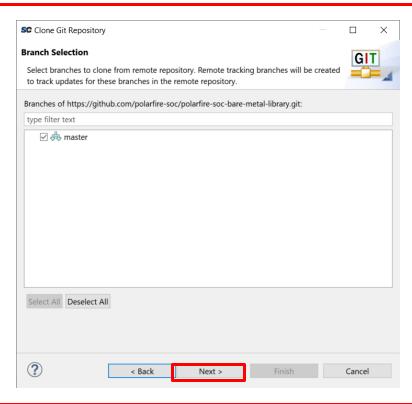

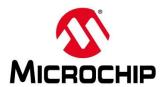

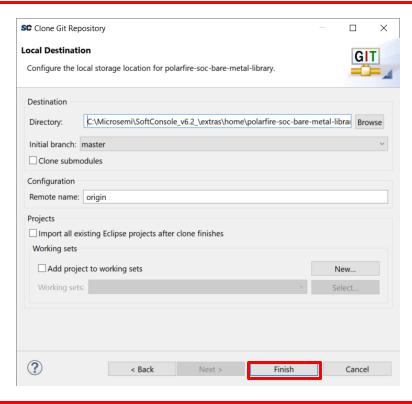

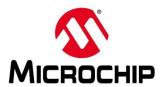

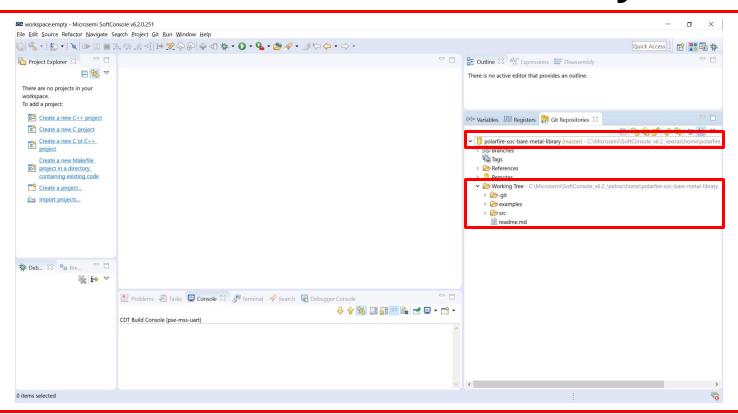

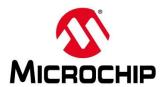

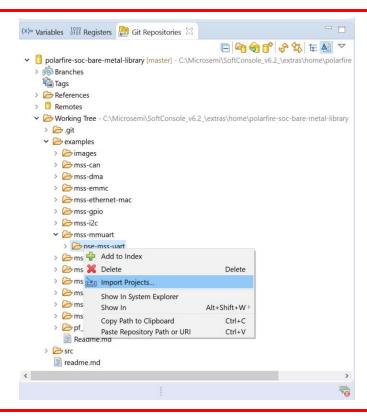

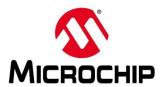

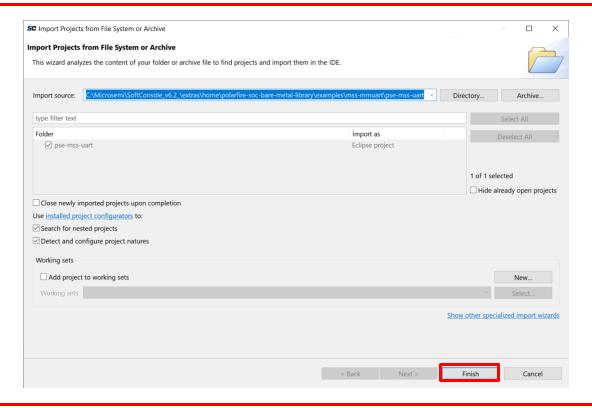

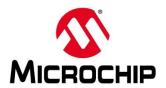

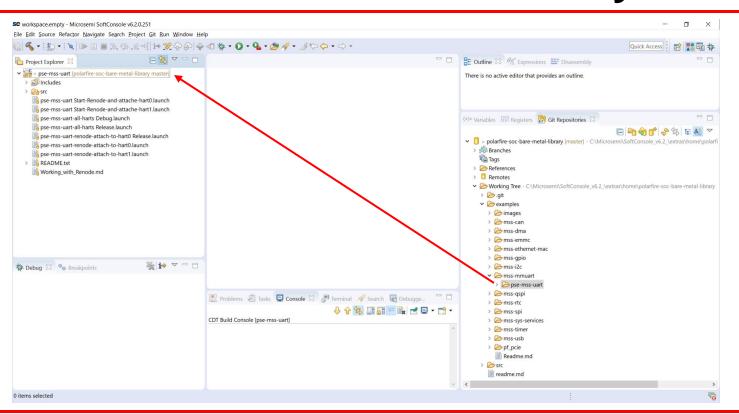

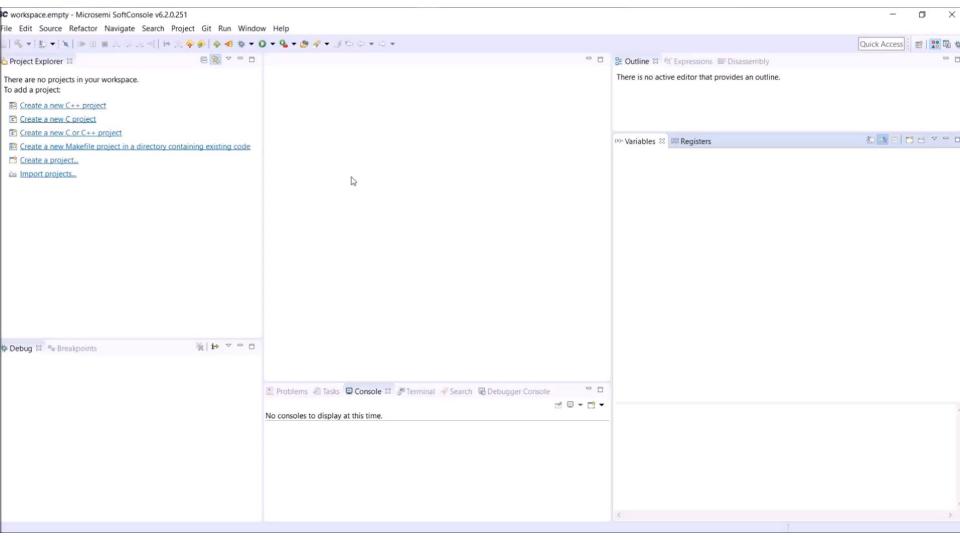

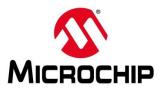

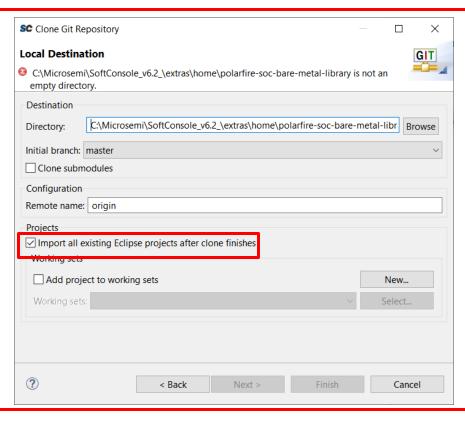

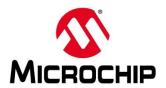

#### How to Use the PolarFire SoC Baremetal Library

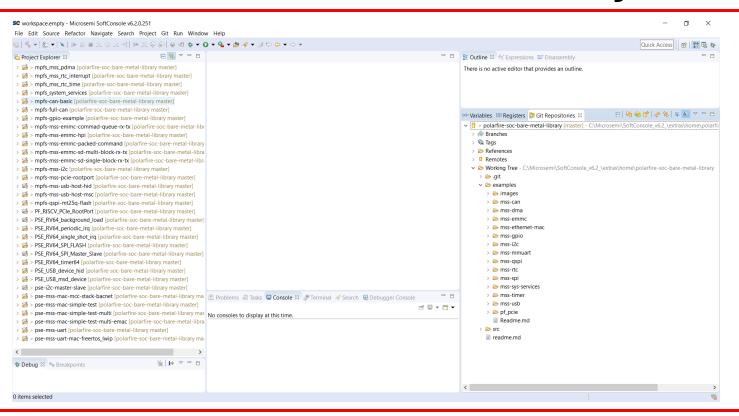

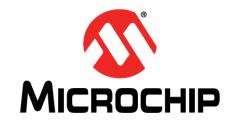

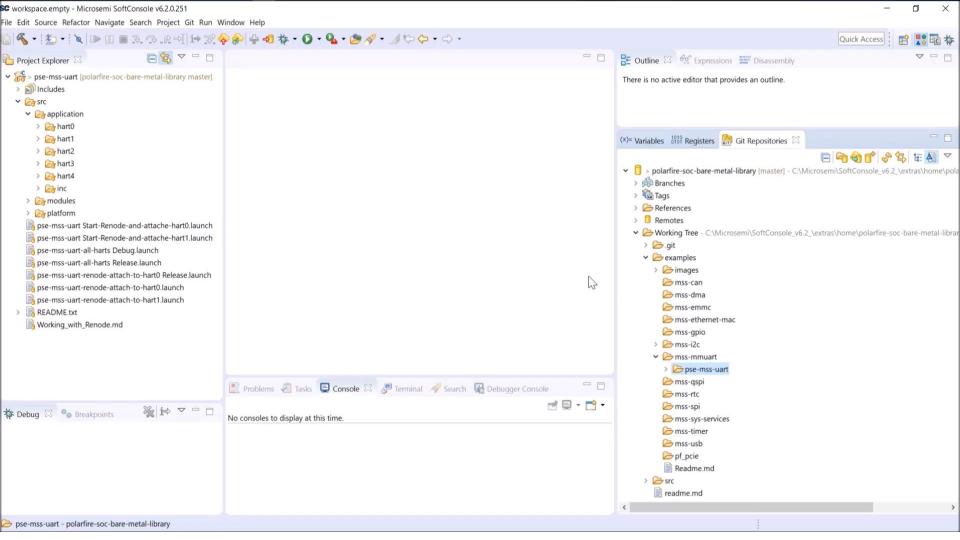

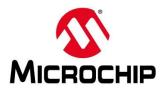

Some examples add peripherals to the Renode platform

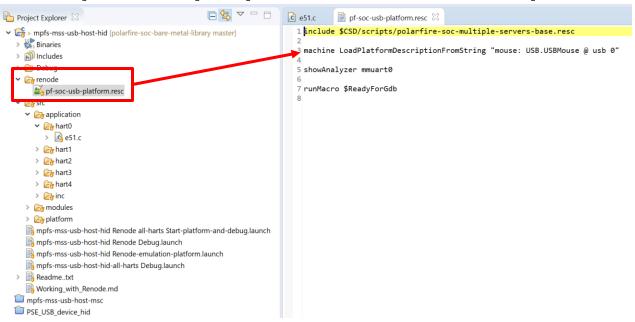

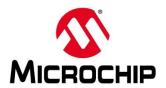

For these projects the launch group usually contains its own Renode platform

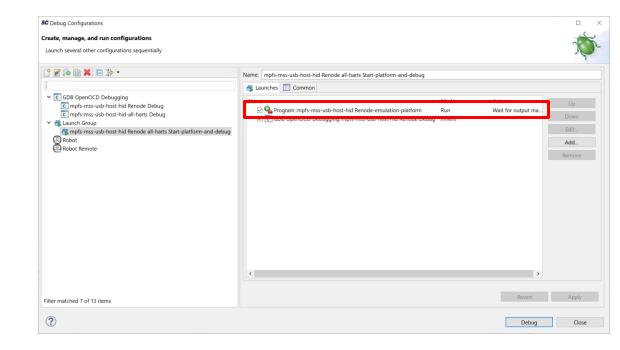

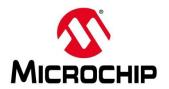

#### Running it for some projects can cause an error

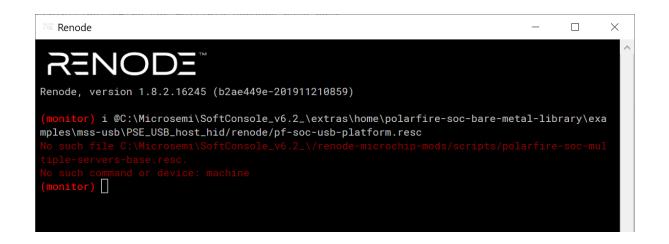

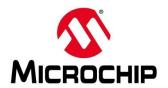

#### Change to one of the included PF SoC Renode platforms

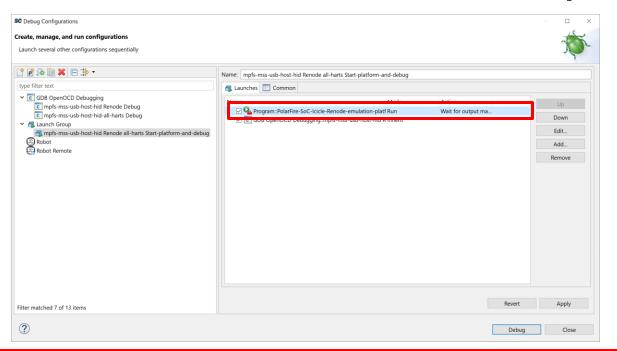

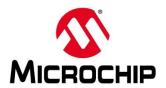

When Renode launches paste the command from the command from the "renode" folder into the console

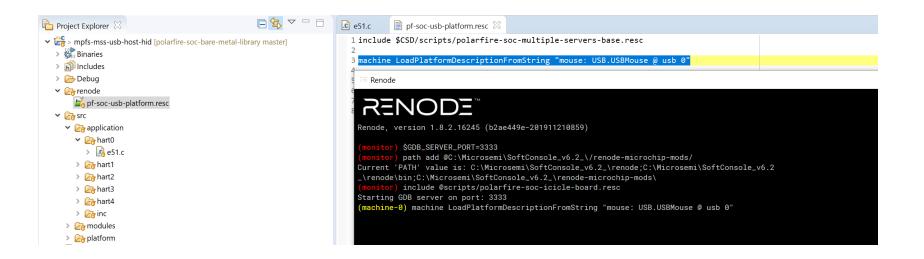

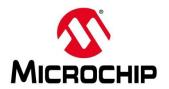

#### The extra peripheral needed for this example has now been added

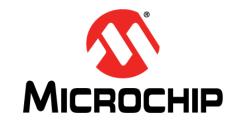

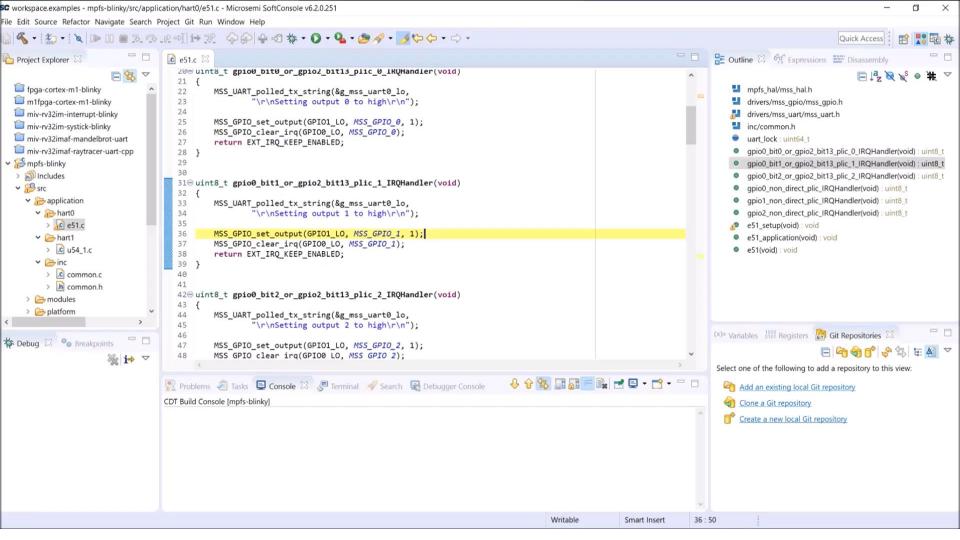

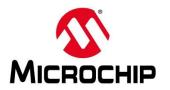

- You should update the whole platform folder
- Make sure to save / move your linker script!

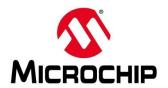

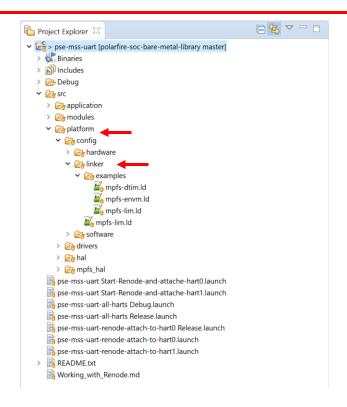

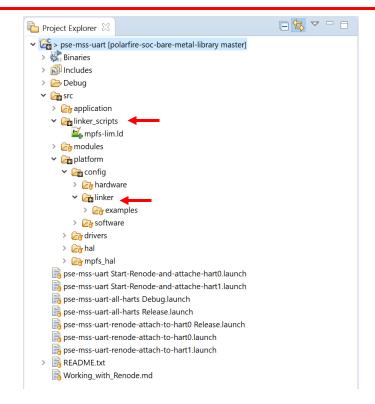

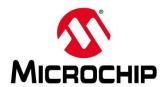

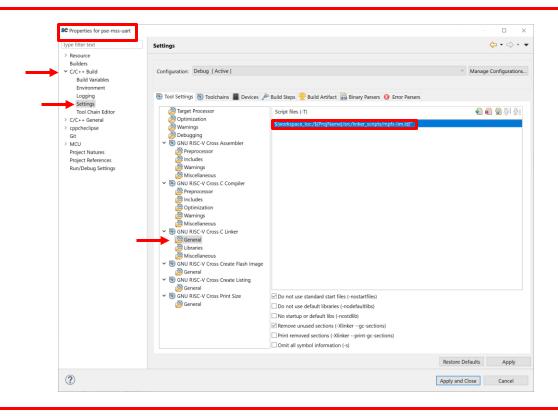

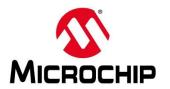

- You can also create custom hardware configuration folders
- For example an "Icicle" configuration

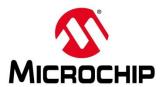

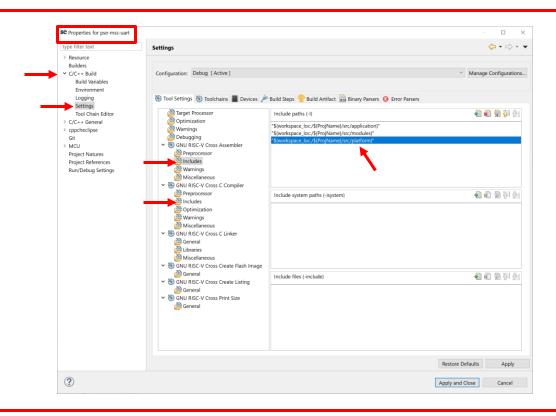

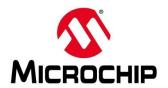

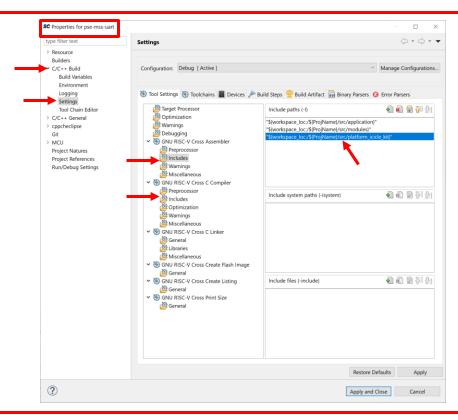

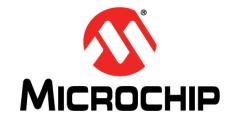

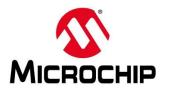

| Driver           | Example Project                     |
|------------------|-------------------------------------|
| mss_can          | Mpfs-basic-can                      |
|                  | Mpfs-full-can                       |
| Mss_ethernet_mac | Pse-mss-mac-mcc-stack               |
|                  | Pse-mss-mac-simple-test-multi-emac  |
|                  | Pse-mss-mac-simple-test-multi       |
|                  | Pse-mss-mac-simple-test             |
|                  | Pse-mss-uart-mac-freertos_lwip      |
| Mss_gpio         | Gpio_interrupt                      |
| Mss_i2c          | PSE_I2C_master_slave                |
|                  | I2C_master_slave                    |
| Mss_mmc          | Mpfs-mss-emmc-command-queue-rx-tx   |
|                  | Mpfs-mss-emmc-hpi                   |
|                  | Mpfs-mss-emmc-packed-command        |
|                  | Mpfs-mss-emmc-sd-multi-block-rx-tx  |
|                  | Mpfs-mss-emmc-sd-single-block-rx-tx |

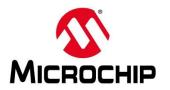

| Driver           | Example Project           |
|------------------|---------------------------|
| Mss_mmuart       | Pse-mss-uart              |
| Mss_pdma         |                           |
| Mss_qspi         | Mpfs-qspi-mt25q-flash     |
| Mss_rtc          | MPFS_RV64_RTC_INTERRUPT   |
|                  | MPFS_RV64_RTC_TIME        |
| Mss_spi          | PSE_RV64_SPI_FLASH        |
|                  | PSE_RV64_SPI_Master_Slave |
| Mss_sys_services | Mpfs_system_services      |
| Mss_timer        | PSE_RV64_background_load  |
|                  | PSE_RV64_periodic_irq     |
|                  | PSE_RV64_single_shot_irq  |
|                  | PSE_RV64_timer64          |

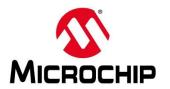

| Driver  | Example Project             |
|---------|-----------------------------|
| Mss_usb | PSE_USB_device_hid          |
|         | PSE_USB_host_hid            |
|         | PSE_USB_host_msc_controller |
|         | PSE_USB_msd_drive           |
| Pf_pcie | PF_RISCV_PCle_RootPort      |
|         | Mpfs-mss-pcie-rootport      |

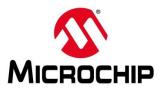

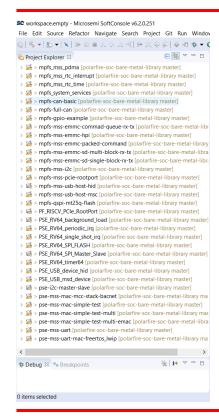

- Example project names are going to change!
- Pse\_/PF\_/Mss\_will become mpfs\_

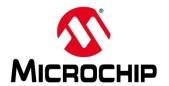

#### **Agenda**

- What is the PolarFire® SoC Baremetal Library
- What's in the PolarFire SoC Baremetal Library
- How to Use the PolarFire SoC Baremetal Library
- Running Example Projects From the PolarFire SoC Baremetal Library
- Updating an Existing Project using the PolarFire SoC Baremetal Library
- Current Status of the PolarFire SoC Baremetal Library

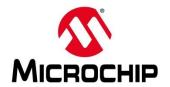

#### **Second Thursdays**

- Feb. 13 Webinar 10: Introduction to the PolarFire® SoC Baremetal Library
- Mar. 12 Webinar 11: Handling Binaries
- April 9 Webinar 12: Two Baremetal Applications on PolarFire SoC
- May 14 Webinar 13: Linux on Renode
- June 11 Webinar 14: Building Applications for Linux on PolarFire SoC
- July 9 Webinar 15: Real-Time (AMP Mode) on PolarFire SoC

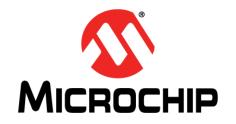

# Thank You Any Questions?